# Java Server Pages

Christoph Süsens & Matthias Holdorf

# Definition JSP

- Eine auf JHTML entwickelte Webprogrammiersprache
- Dient zur einfachen Erzeugung dynamischer HTML & XML Ausgaben mittels Webserver
- Erlaubt Java-Code & spezielle JSP-Aktionen in statischen Inhalt einzubetten
- Vorteil Logik unabhängig vom Design (MVC)

#### Statisch Dynamisch

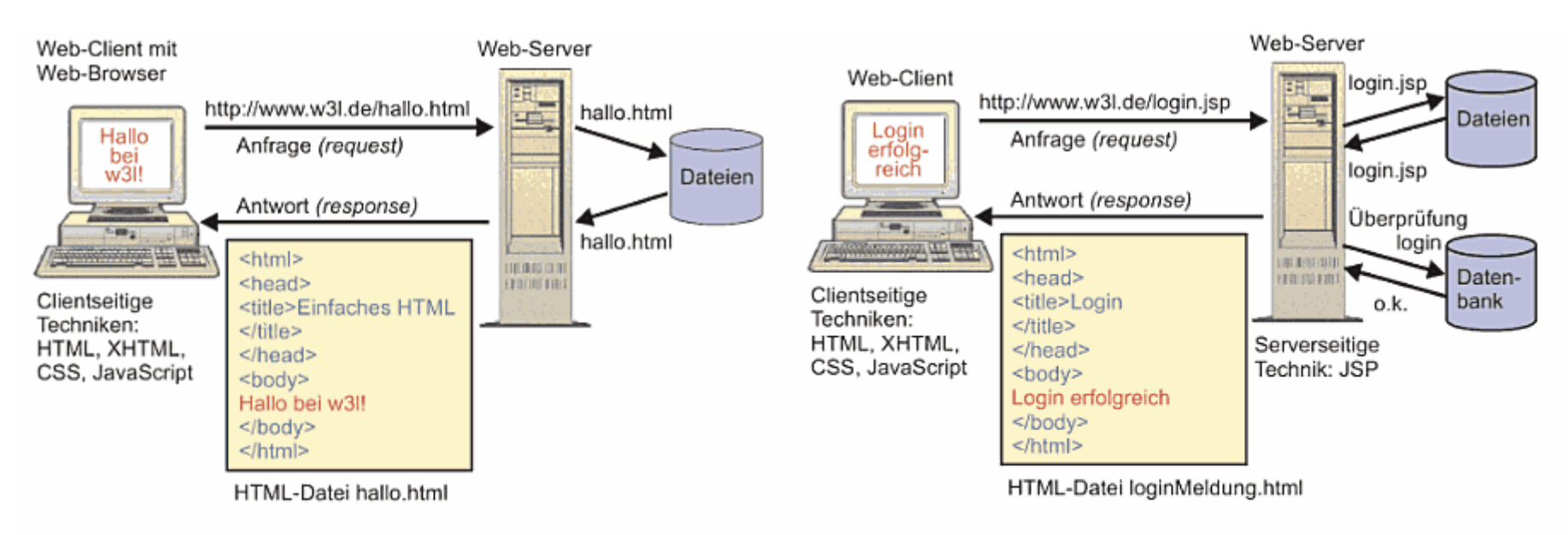

Abb. 2.0-1: Das Bild zeigt, wie die Anfrage eines Web-Browsers nach einer HTML-Datei abläuft. Der Web-Browser fordert die Datei hallo.html an. Der Web-Server liest die Datei von seiner Festplatte und schickt den Dateiinhalt zum Web-Browser, der ihn dann interpretiert und anzeigt.

Abb. 2.0-2: Dieses Bild zeigt, wie ein Programm auf dem Server abgearbeitet wird. Der Web-Browser fordert die Datei login.jsp an. Der Web-Server lädt die Datei von seiner Festplatte in seinen Arbeitsspeicher und führt das Programm aus, d.h. überprüft die Login-Daten (Zugriff auf die gespeicherten Daten in einer Datenbank). Das Ergebnis der Überprüfung ist ein HTML-Dokument, das an den Web-Browser gesandt wird.

# Benötigte Software

- Java Development Kit (JDK)
- Java Entwicklungsumgebung (optional) z. B. Netbeans
- Container z. B. Tomcat

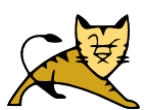

- HTML Editor z. B. Dreamweaver (optional)
	- JSPs erstellen und testen

## JSP Elementtypen (Syntax)

- HTML Grundgerüst mit Java-Code Fragmenten
- Java Server Pages tragen die Endung \*.jsp
- Zu erkennen durch Markierungen, sog. Tags < $\%$  ...  $\%$  >

#### **Direktive**

- Gibt besondere Anweisungen zur Seitenübersetzungszeit an den Container weiter
- Schreibweise < $\%$ @ ... %>

Beispiel:  $< \%$ @ page import = "java.util. \* "%>

#### Scriptlet

• Java Code in <% ... %>

Beispiel:  $\langle\%$  Float eins = new Float (42.5); %>

#### Ausdruck

- Zum Ausgeben von print()-Methoden
- Vorteil:
	- ist kürzer, Ausgabe nicht explizit angeben
- Schreibweise  $\langle\% = ... \% \rangle$
- Achtung: Niemals mit Semikolon abschließen!

Beispiel: <%= Zaehler.getAnzahl() %> Statt: <% out.println (Zaehler.getAnzahl()); %>

### **Deklaration**

- Deklaration um Instanzvariablen zu deklarieren
- Scriptlet- und Ausdruckscode sind immer lokale Variablen
- Schließt Variablen wie Methoden mit ein
	- Statische Variablen & Methoden
	- Instanzvariablen & Methoden
- Stehen außerhalb der Service-Methode
- Schreibweise  $\langle\%$ ! ...  $\%$

#### Kommentare

- Schreibweise <%-- Kommentar --%>
- // Kommentar funktioniert nicht, wird sonst als Teil der Antwort dem Client angezeigt
- Ausnahme: In Scriptlet oder Deklaration-Tag

### Aktion

- Mittel zum erstellen von Objekten und zur Manipulation von JSP
- Bietet die Möglichkeit vorgegebenen Ablauf zu verändern
- Man unterscheidet Standardaktionen und selbst deffinierte Tags

Beispiel: <jsp: include page ="foo.html"/>

#### Container - Tomcat

- JSP-Servlets besitzen keine main()-Methode
- Container übernimmt diese Aufgabe
- Container bietet:
	- Kommunikationsdienste
	- Stellt die Plattform für JSP dar
	- Deklarative Sicherheit (Deployment Descriptor)
	- Übersetzt Java Code in Servlets (JSP-Compiler)
	- Erzeugt und Löscht Threads
	- Ordnet die URL dem Servlet zu
	- Prüft URL Anfragen auf Rechte
	- Leitet den Lebenszyklus des Servlet

# Deployment Descriptor

- Eine XML-Datei mit Namen web.xml im Verzeichnis WEB-INF
- Dient zur Konfiguration der Webanwendung
- Tomcat hat ein default DD, liegt unter conf/web.xml

# MVC (Model – View – Controller)

- Entwurfsmuster; ideal für Webanwendungen
- Model:
	- Datenmodell; wo die Datengespeichert werden
- View:
	- Darstellung der Daten auf der Benutzeroberfläche
- Controller:
	- Steuerung, Verarbeitung der vom Benutzer eingegeben Daten

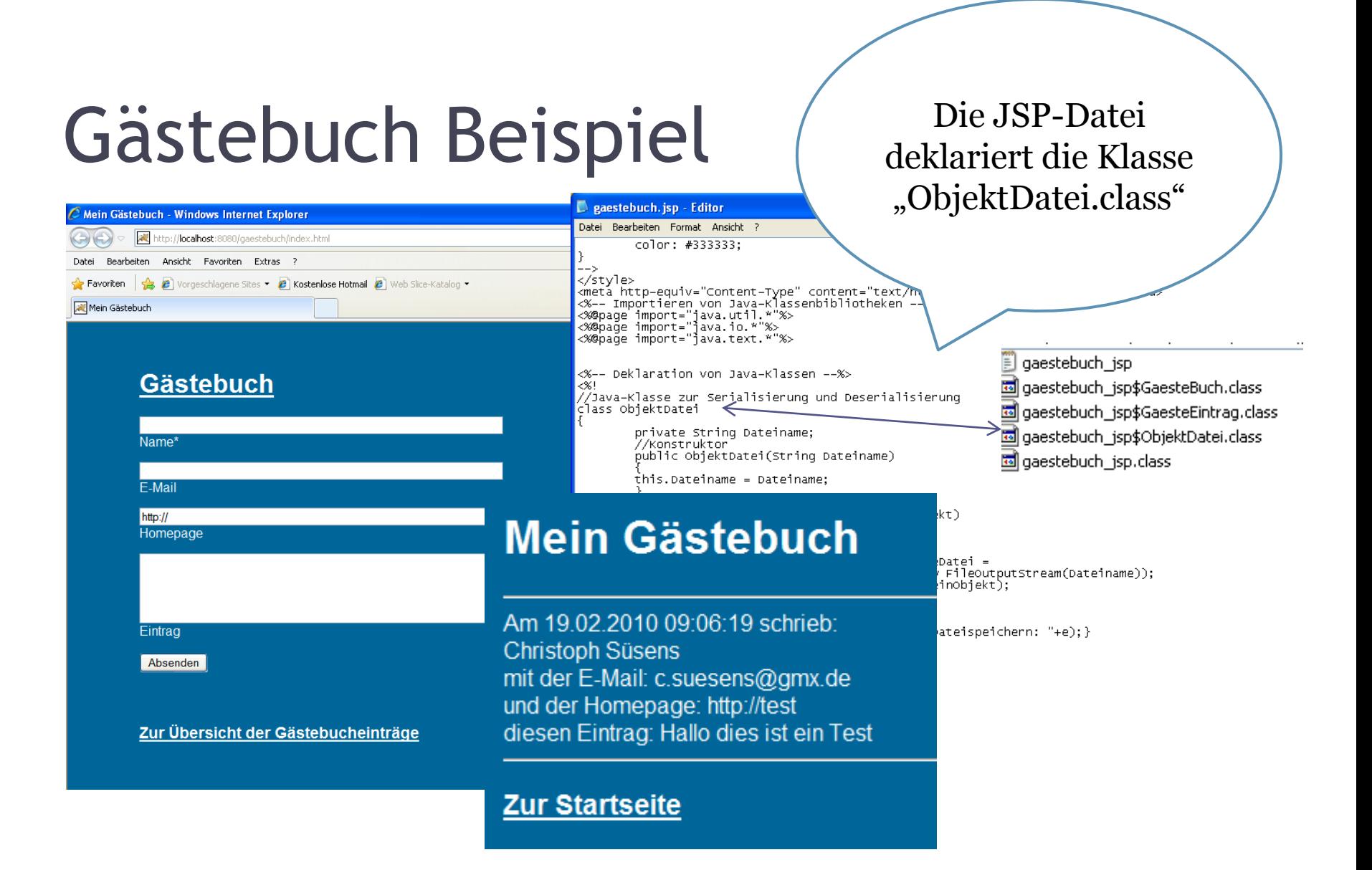

# Live Vorstellung des Beispiels

- JDK installieren
- Tomcat installieren
- WebApps installieren

Aufrufen des Beispiels "Gästebuch"

# Quellen

- http://en.wikipedia.org/wiki/JSP container
- [http://books.google.de/books?id=2mnMsnEQwRwC&printsec=frontcover](http://books.google.de/books?id=2mnMsnEQwRwC&printsec=frontcover&dq=jsp+f%C3%BCr+einsteiger&cd=1) [&dq=jsp+f%C3%BCr+einsteiger&cd=1#v=onepage&q=&f=false](http://books.google.de/books?id=2mnMsnEQwRwC&printsec=frontcover&dq=jsp+f%C3%BCr+einsteiger&cd=1)
- [http://www.ssw.uni](http://www.ssw.uni-linz.ac.at/Teaching/Lectures/Sem/2000/Leitenmueller/)[linz.ac.at/Teaching/Lectures/Sem/2000/Leitenmueller/#\\_Toc501441841](http://www.ssw.uni-linz.ac.at/Teaching/Lectures/Sem/2000/Leitenmueller/)
- [http://homepages.fh](http://homepages.fh-giessen.de/~hg10013/Lehre/MMS/SS01_WS0102/JSP/aktionen.html)[giessen.de/~hg10013/Lehre/MMS/SS01\\_WS0102/JSP/aktionen.html#incl](http://homepages.fh-giessen.de/~hg10013/Lehre/MMS/SS01_WS0102/JSP/aktionen.html) [ude](http://homepages.fh-giessen.de/~hg10013/Lehre/MMS/SS01_WS0102/JSP/aktionen.html)
- [http://books.google.de/books?id=Yo6Be0mN2tgC&printsec=frontcover&d](http://books.google.de/books?id=Yo6Be0mN2tgC&printsec=frontcover&dq=servlets+and+jsp+von+kopf+bis+fu%C3%9F&cd=2) [q=servlets+and+jsp+von+kopf+bis+fu%C3%9F&cd=2#v=onepage&q=serv](http://books.google.de/books?id=Yo6Be0mN2tgC&printsec=frontcover&dq=servlets+and+jsp+von+kopf+bis+fu%C3%9F&cd=2) [lets%20and%20jsp%20von%20kopf%20bis%20fu%C3%9F&f=false](http://books.google.de/books?id=Yo6Be0mN2tgC&printsec=frontcover&dq=servlets+and+jsp+von+kopf+bis+fu%C3%9F&cd=2)
- <https://wiki.imise.uni-leipzig.de/Themen/WebApp/WebXml>